---------------------------------------------------------------------------------------------------------------------------------------------------------------------

## Utility files used by the BoA software

In order to run, the BoA software uses various files. These files are created during the installation of the BoA application and during the use of the software. Here is a list of the files and folders used by BoA and a description of their utilisation.

- Utility files used by the BoA software
- BoA preference folder
- BoA folder
- AuditReport.txt
- Around BoA
- Summary table

--------------------------------------------------------------------------------------------------------------------------------------------------------------------- 35 Rue de l'école 57550 Hargarten Aux Mines<br>
France www.boa-research.fr<br>
France www.boa-research.fr ----------------------------------------------------------------------------------------------------

R.C.S Metz TI B 434 367 082

support@boa-research.fr

### BoA preference folder

The BoA software stores the user preferences in a folder located in the user Preference folder of the computer. The complete pathname of the preference folder is: Users/UtilisateurName/Library/Preferences

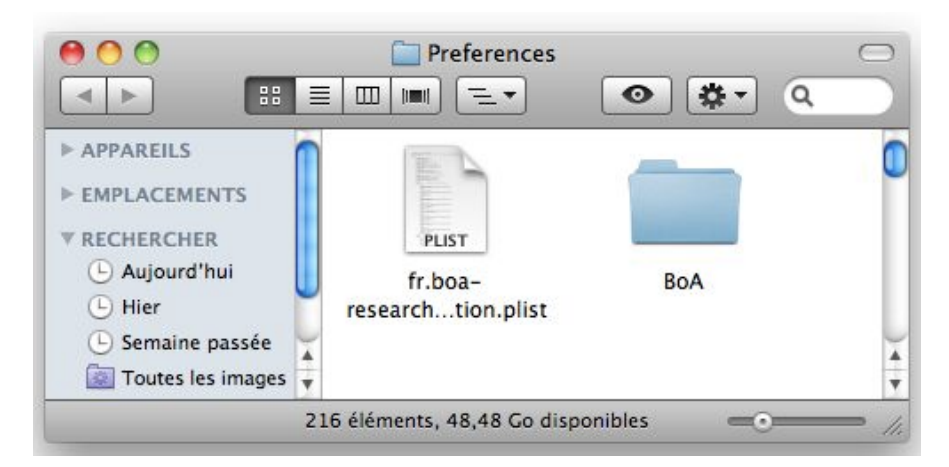

Le dossier préférence contient deux éléments relatifs à BoA: The preference folder contains two items concerning BoA:

- A file: fr.boa-research.application.plist

- A folder: BoA

The file fr.boa-research.application.plist contains some informations which are defined when the BoA software is used in interaction with OS X.

The BoA folder contains some files created by the BoA application itself.

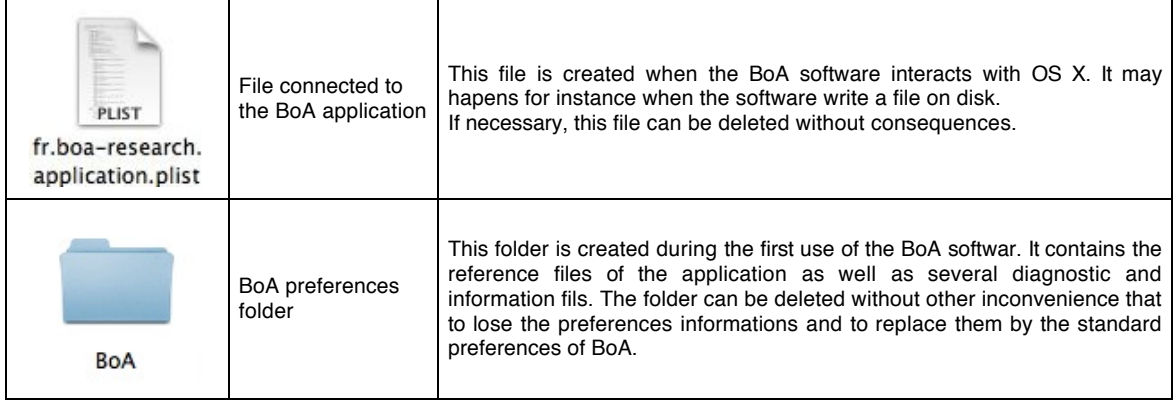

#### BoA Folder

When the BoA folder is opened, the preferences files become visible.There are up to 8 files in this folder. Some of files are not always present because some of them are created of the first use of the software BOA, and some other ones are only created when some functions are called.

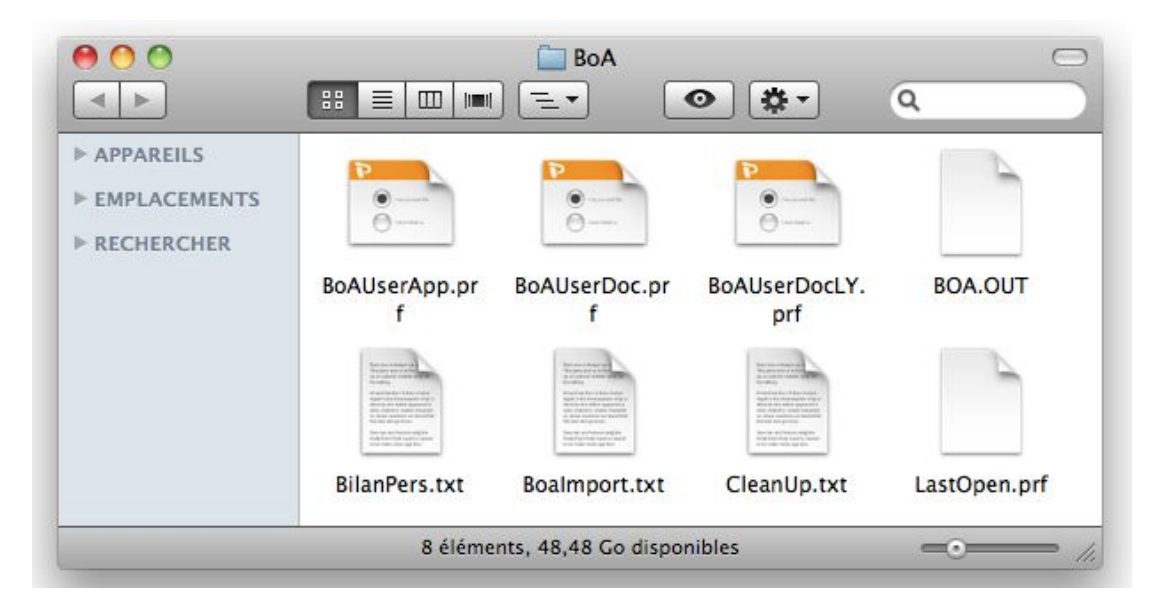

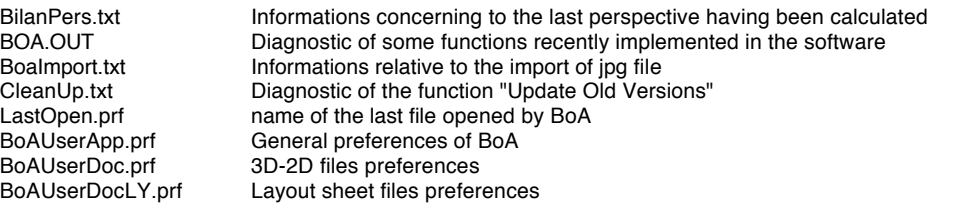

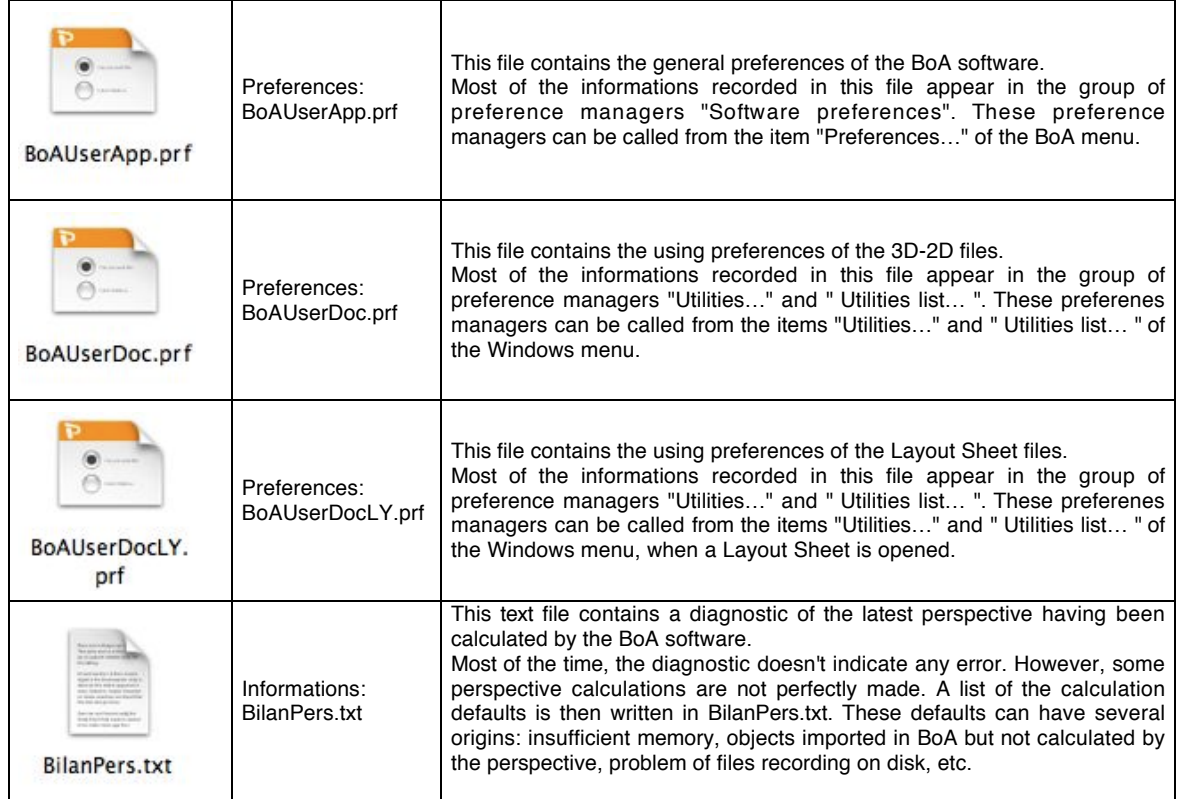

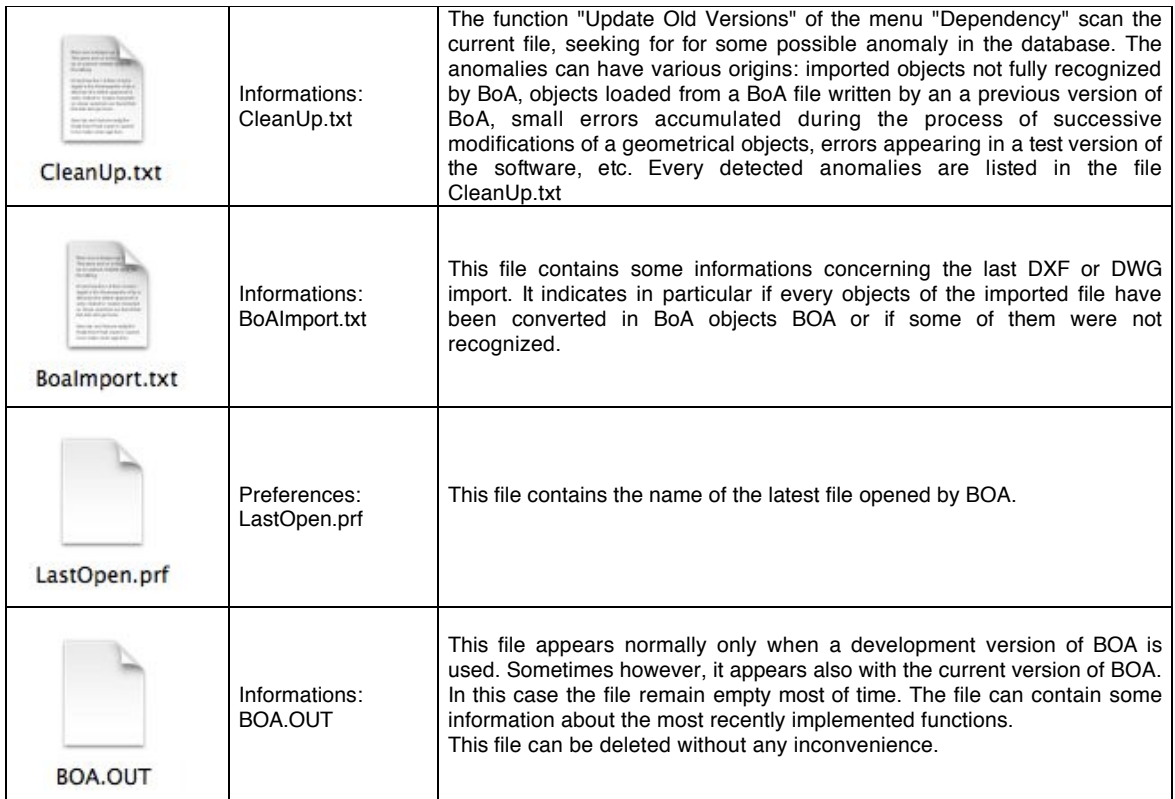

### AuditReport.txt

Additionally to the files stored in the BoA preference folder, a file AuditReport.txt appears during a DXF or DWG export. This file contains some informations about the last DXF or DWG export.

The file appears during the export, it is visible near the DXF or DWG exported file. It is located in the same folder where the exported file is created.

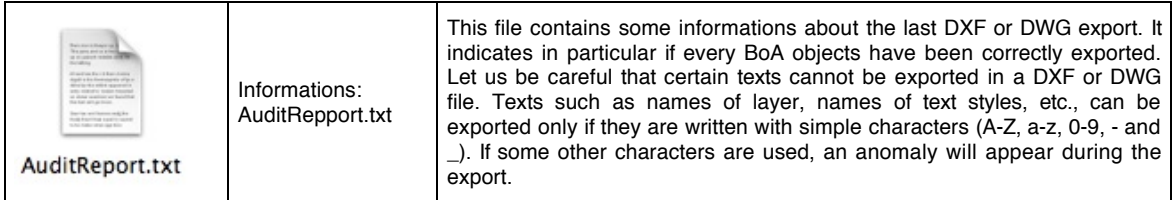

#### Around BoA

During the set up of the BoA software BOA it is recommended, and even strongly recommended, to create a folder "DossierBoA" in the "Applications" location of your computer. This folder will contain the BoA application itself and the BoALib folder, these two items are available on the instalation CD of BoA. They can also be downloaded from the www.boaresearch.fr Web site.

After BoA was used, two additional files appear in the folder: Journal.txt and BoAImport.txt

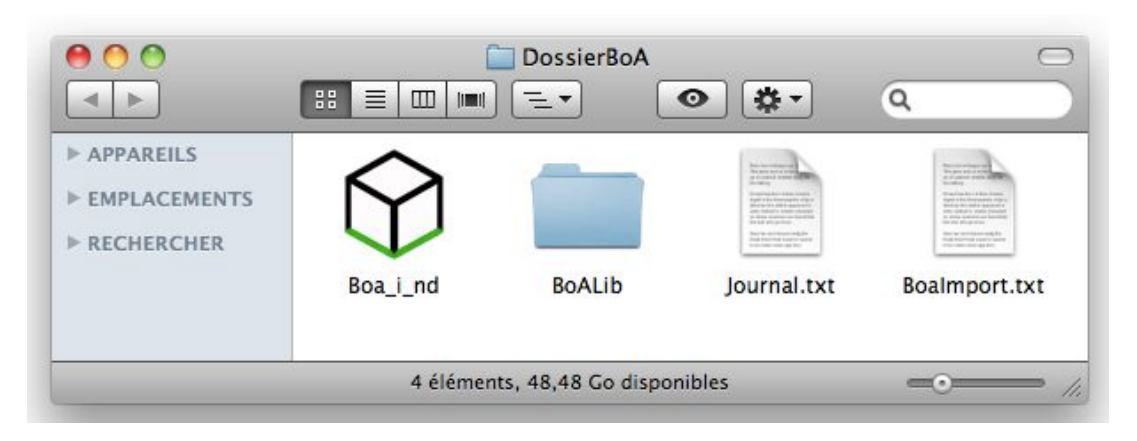

Only one thing is needed to install BoA: dragg the BoA icon from the Installation CD and drop it on the hard disk of your computer.

BoA will work wherever it will be located.

However there is a "right way" to install BOA:

- Create a folder "DossierBoA" in the "Applications" location of the computer (preferable because it is the standard location for the applications)

- Move the BoA icon from the installation CD towards this folder

- Move the BoALib folder in near the BoA application, in the same folder (preferable, in order to make more easier the exchanges of files with other BoA users or with the BoA technical support)

- Create a folder in BoALib to store the personalized items of the user. The name of this file need to be personalized. The name can be the one of the user. For example "BiBViolletLeDuc" for the architect Viollet the Duc.

There are also some particular situations where a different organization is used: it can happend when a computer contains simultaneously several different versions of BoA, several versions which can be alternately used. For example for the BoA technical support, for the BoA developers, for the beta testers. In these particular situations, there is no typical installation / organization of the various versions of BoA and libraries. Every situation is a particular case

The "DossierBoA" folder contains:

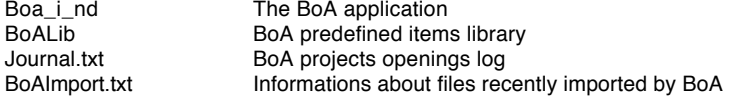

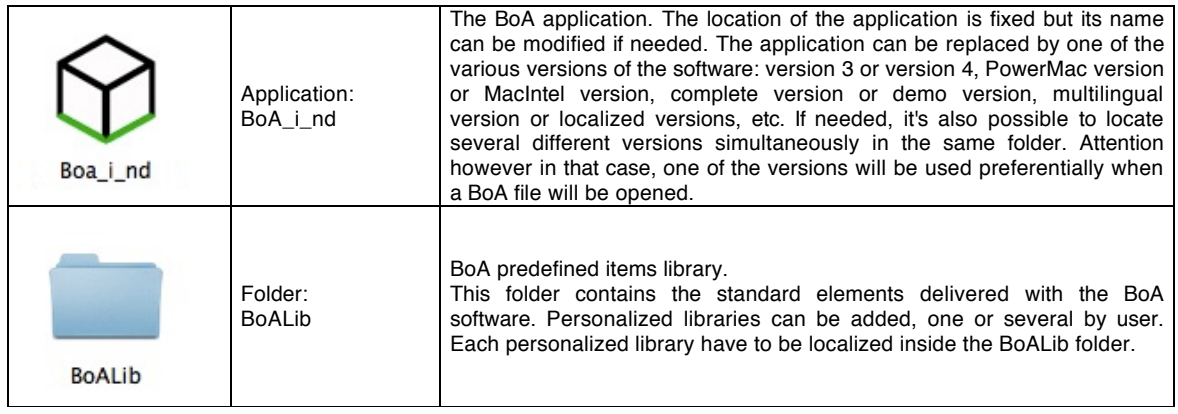

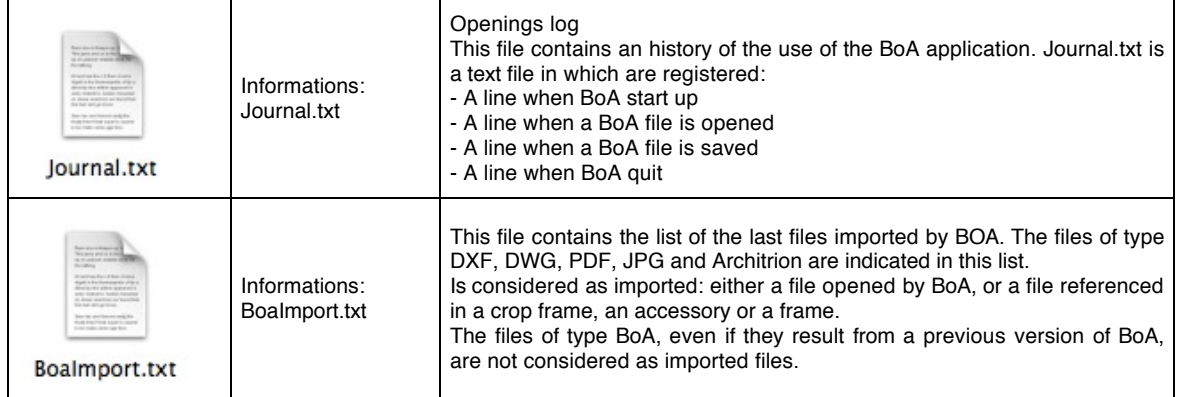

# Summary table

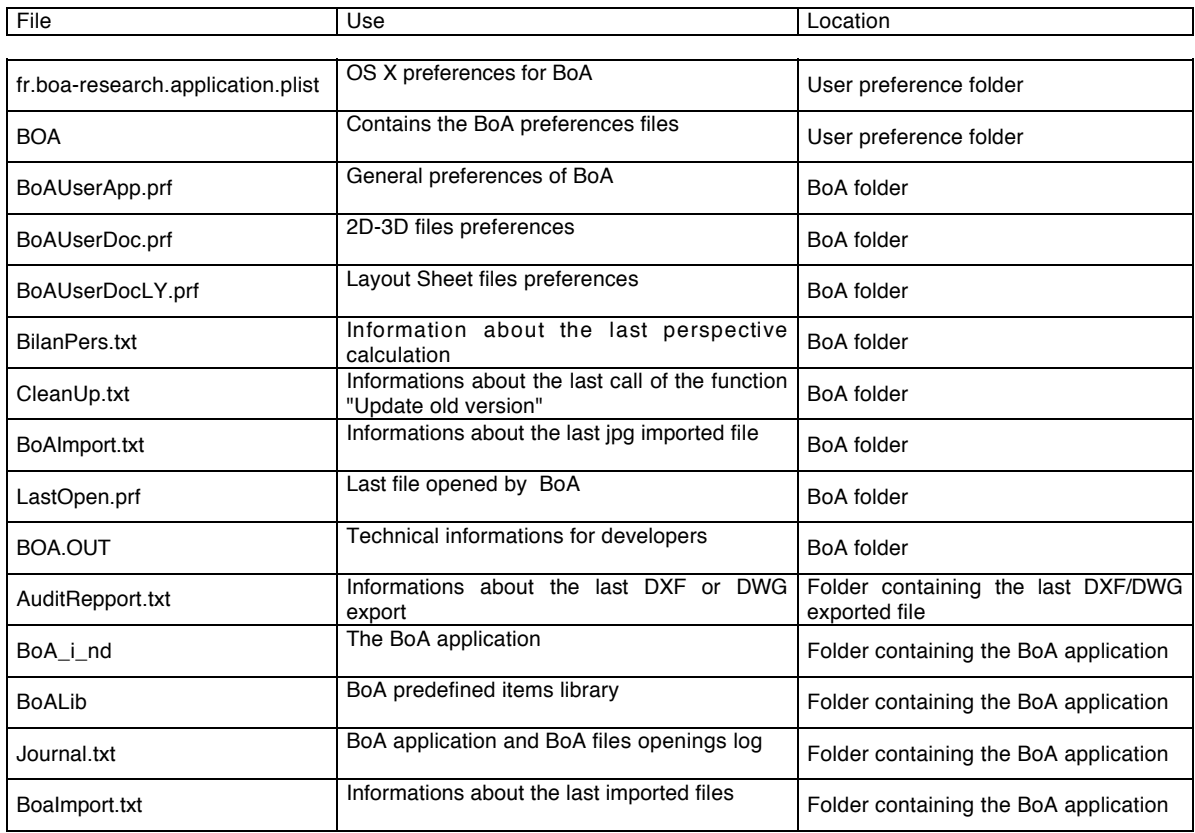